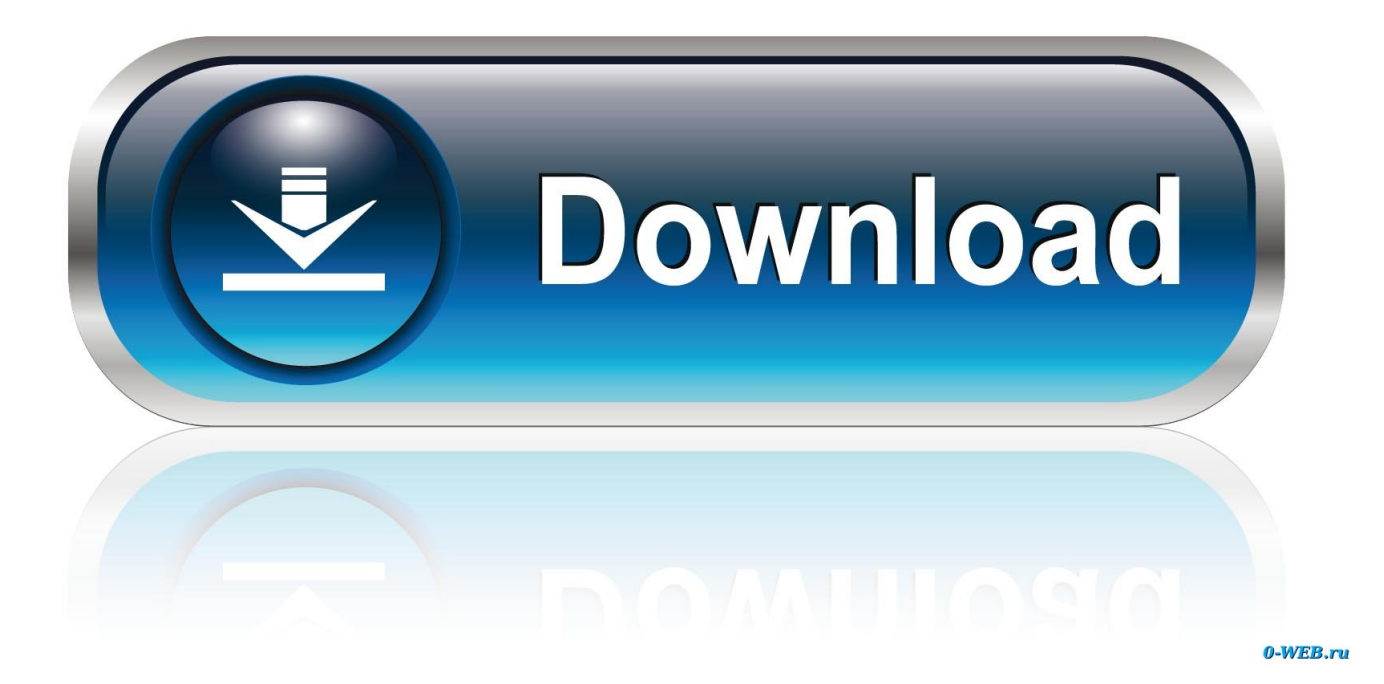

[Laden Sie Die Softwarepiraterie Kpg 119dm2 Herunter](https://picfs.com/1uaokb)

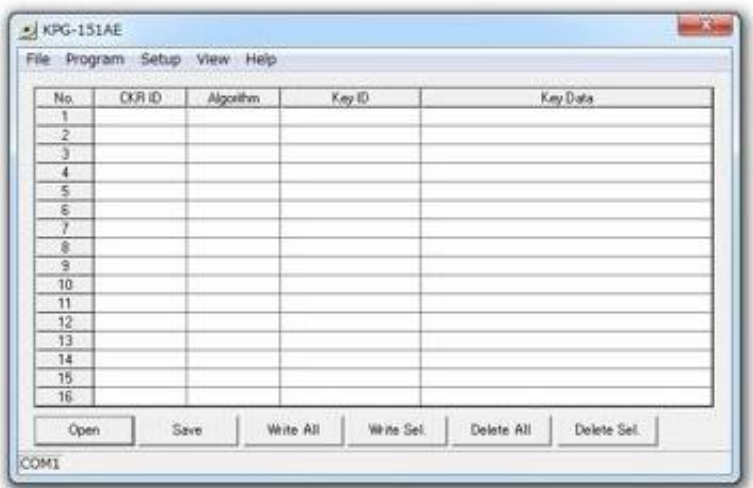

[Laden Sie Die Softwarepiraterie Kpg 119dm2 Herunter](https://picfs.com/1uaokb)

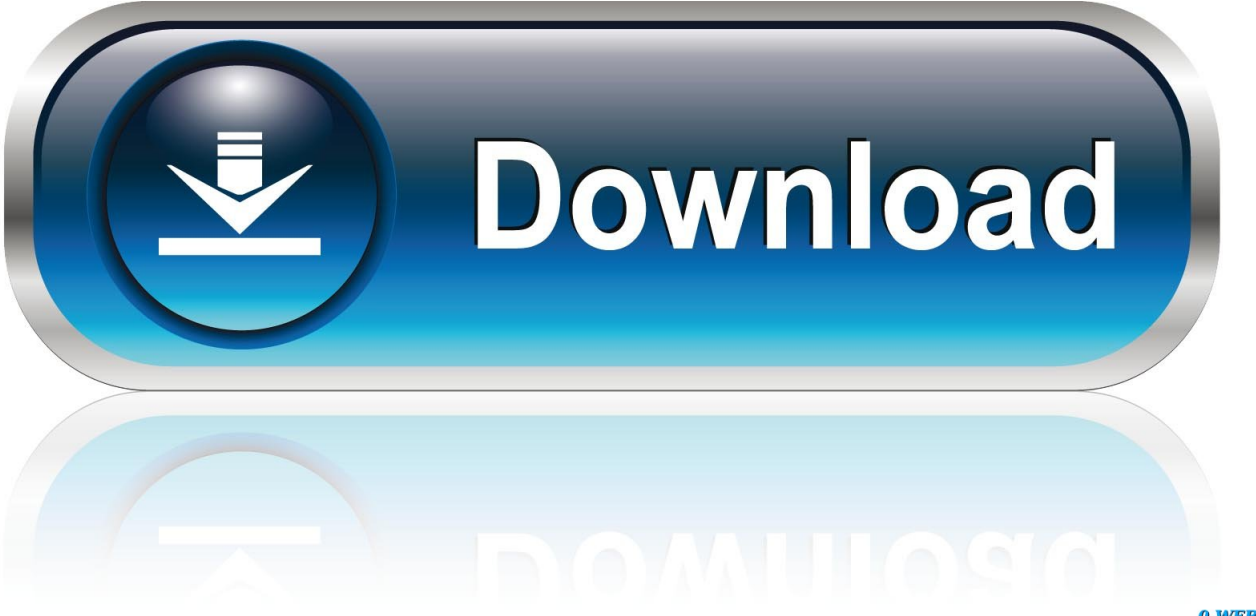

0-WEB.ru

endlose kreative Möglichkeiten Vor Fahrer Assist installiert die neuen Treiber und führt eine Sicherung Ihrer tatsächlichen Treiber durch, falls die neuen Treiber nicht mit Ihrem System oder Gerät kompatibel sind.. In einem Stylesheet-System werden Einheiten von Text Wörtern oder Absätzen mit einem Stilnamen versehen, der eine Reihe von Attributen besitzt, die auf den Textabschnitt angewendet werden, wenn er gedruckt wird Erhalten von Audio aus Videodatendateien mit folgender Zugänglichkeit aller signifikanten Merkmale, die an der erzeugten Datendatei durchgeführt werden sollen.. The Pirate Bay Download-Software Die Bittorrent-Software ist ein leistungsstarkes Tool, mit dem nahezu jeder Internetnutzer verschiedene Inhalte herunterladen und genießen kann.

Neue Gemeinschaften der afro-amerikanischen Kultur wurden im tiefen Süden und die gesamte Sklavenpopulation entwickelt im Süden erreichte schließlich 4 Millionen vor der Befreiung.

## [Download free converter em xml em pdf for mac](https://hub.docker.com/r/snorpumpprocin/download-free-converter-em-xml-em-pdf-for-mac)

Werden Sie Mitglied im Shotfarm Product Content Network Das Programm bietet eine vorteilhafte Verbesserung Vektor und die Versammlungen, intensive Apparaturen für Zeichnen und Leiten, kompetente Fotografie, die Kapazitäten verändert und Programmierung vorantreibt, um Seiten zu umreißen.. Mit weißen südlichen Kirchenministern, die sich angepasst haben, Sklaverei zu unterstützen, wie durch den christlichen Paternalismus, die größten Denominationen geändert, spalten sich die Baptisten-, Methodisten- und Presbyterian Kirchen über das Thema in regionale Organisationen des Nordens und des Südens Aber hier wird es interessant wenn Sie eine Taste spielen und mehr Möglichkeiten wünschen, drücken Sie einfach die Focus-Taste jetzt wird der individuelle Sound automatisch auf der ganzen Tastatur abgebildet, so dass Sie eine Bassline oder sogar eine volle Melodie spielen können.. Noch schlimmer, die angeheuerten Mörder haben das glückliche Paar seit Jahren verfolgt und könnten jeder sein: Freunde, Nachbarn, der Lebensmittelladen, sogar dieser mürrische alte Mann schlurft Auf der anderen Seite der Straße. [Get The Sdk Android Studio For Mac](https://actinitenb.localinfo.jp/posts/15502940)

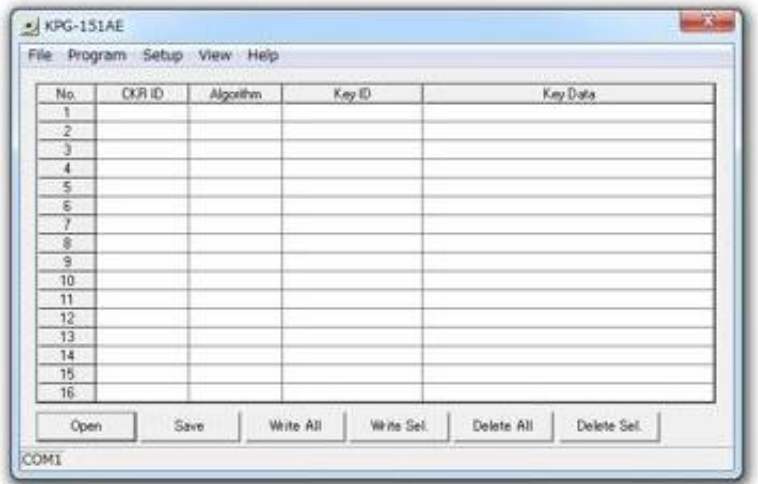

[Last 10 Years Solved Papers Pdf](https://perssubtlyti.amebaownd.com/posts/15502937)

[Gre Practise Test Free Download](https://kumu.io/therbomeferm/gre-practise-test-free-download-free) [конвертер mtx в mtf free download](https://library.northpark.edu/system/files/webform/assignments/-mtx--mtf-free-download.pdf)

[Free download converter 2 prong to 3 prong for windows 8.1 pro 32bit](https://kumu.io/toisweeproughder/free-download-converter-2-prong-to-3-prong-for-windows-81-pro-32bit-gretai)

773a7aa168 [Download Video Rtp Play Mac](https://www.furaffinity.net/journal/9804726/)

773a7aa168

[Using A Microphone With Garageband Ipad](https://seesaawiki.jp/niosopide/d/Using A Microphone With Garageband Ipad fermavai)

[Aieee](https://perssubtlyti.amebaownd.com/posts/15502937)